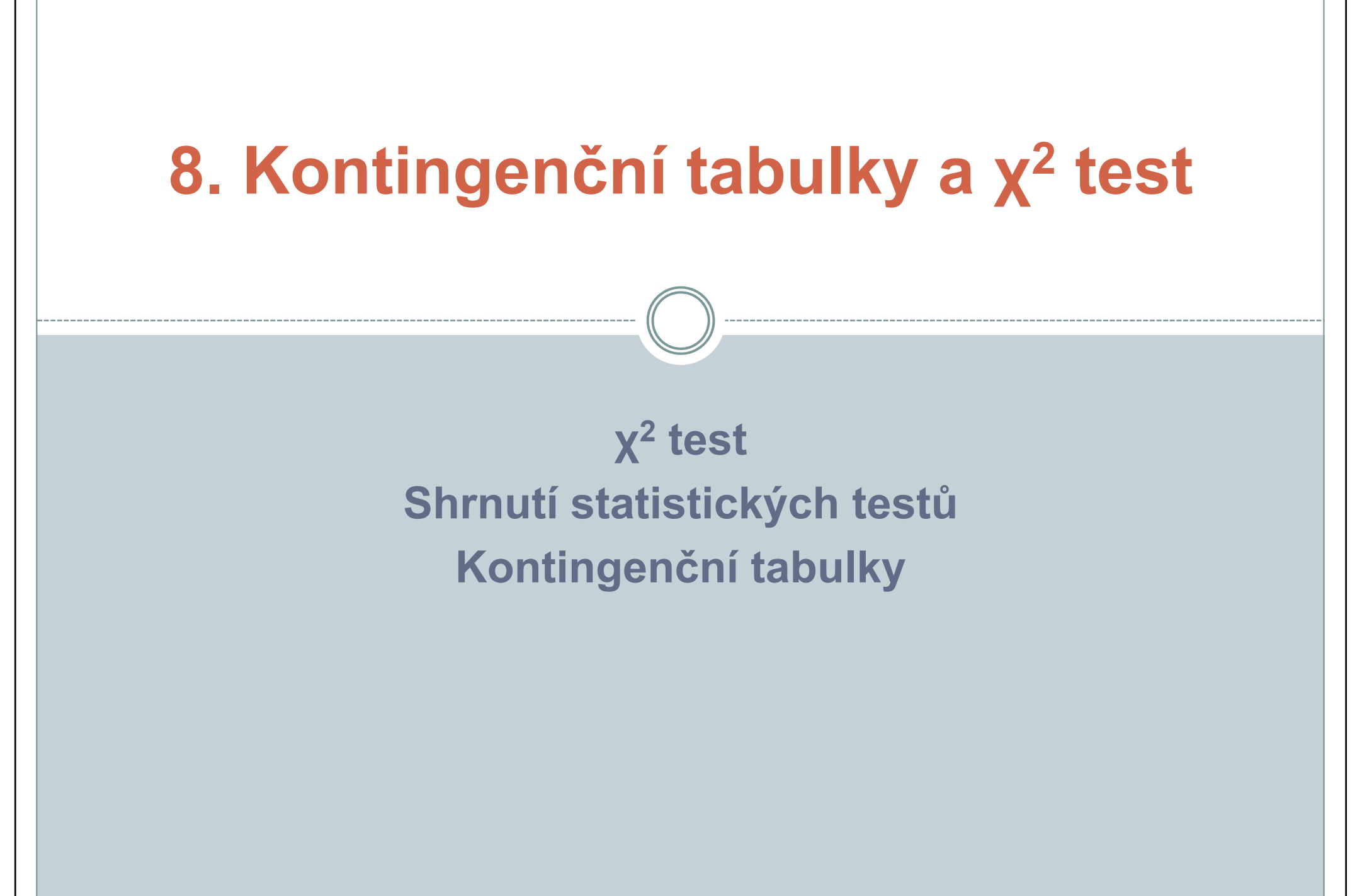

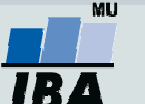

# Shrnutí statistických testů

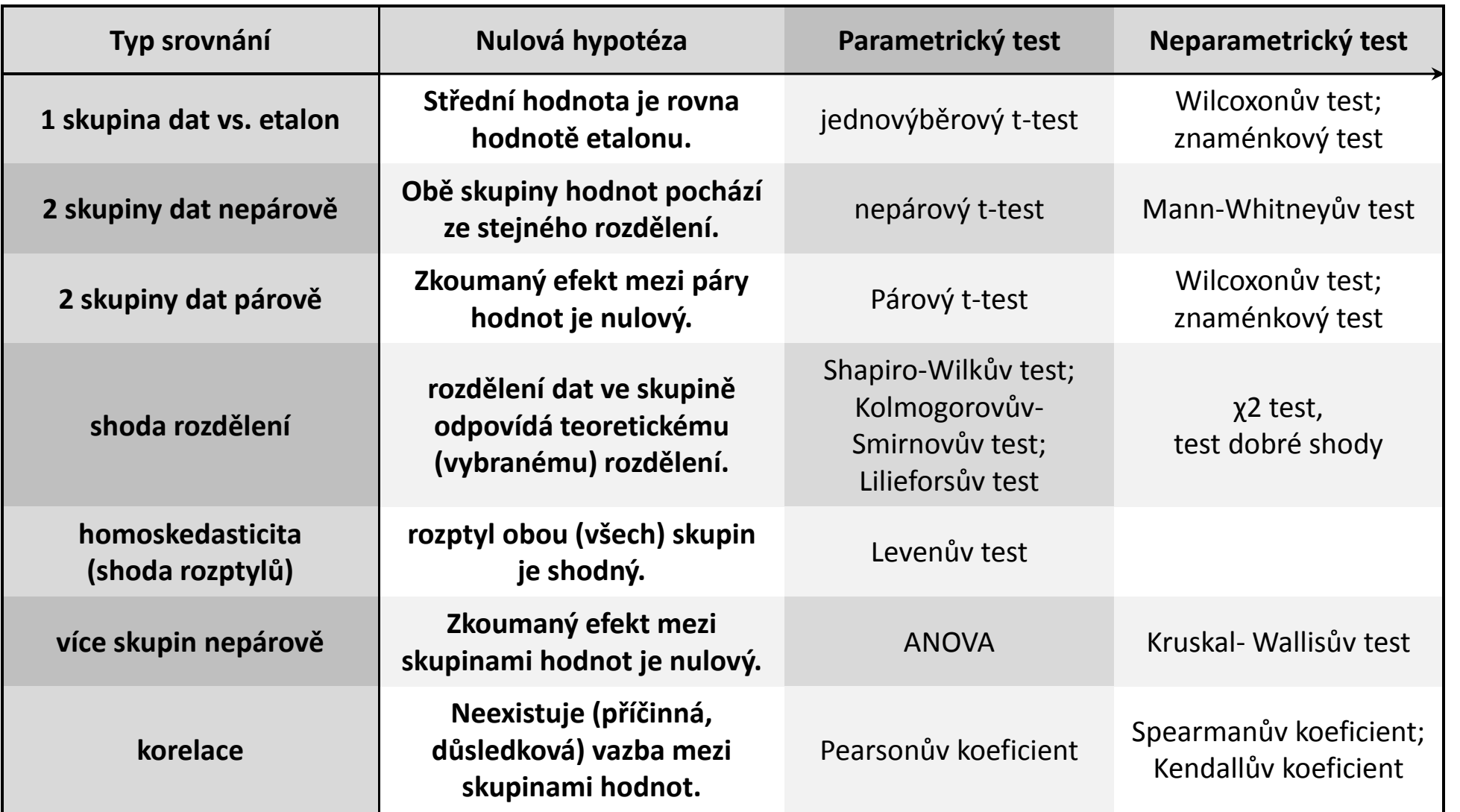

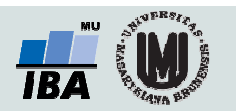

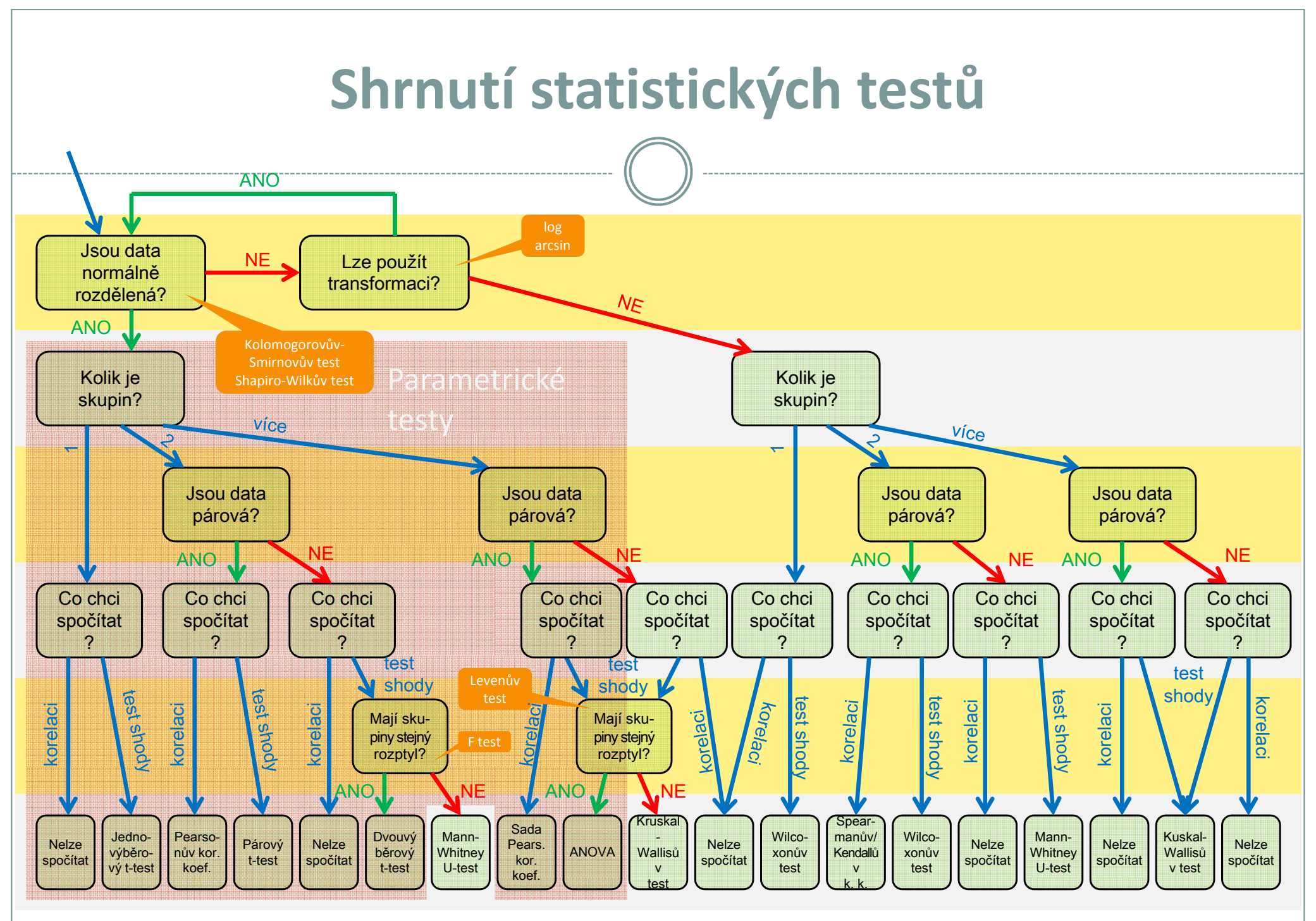

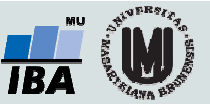

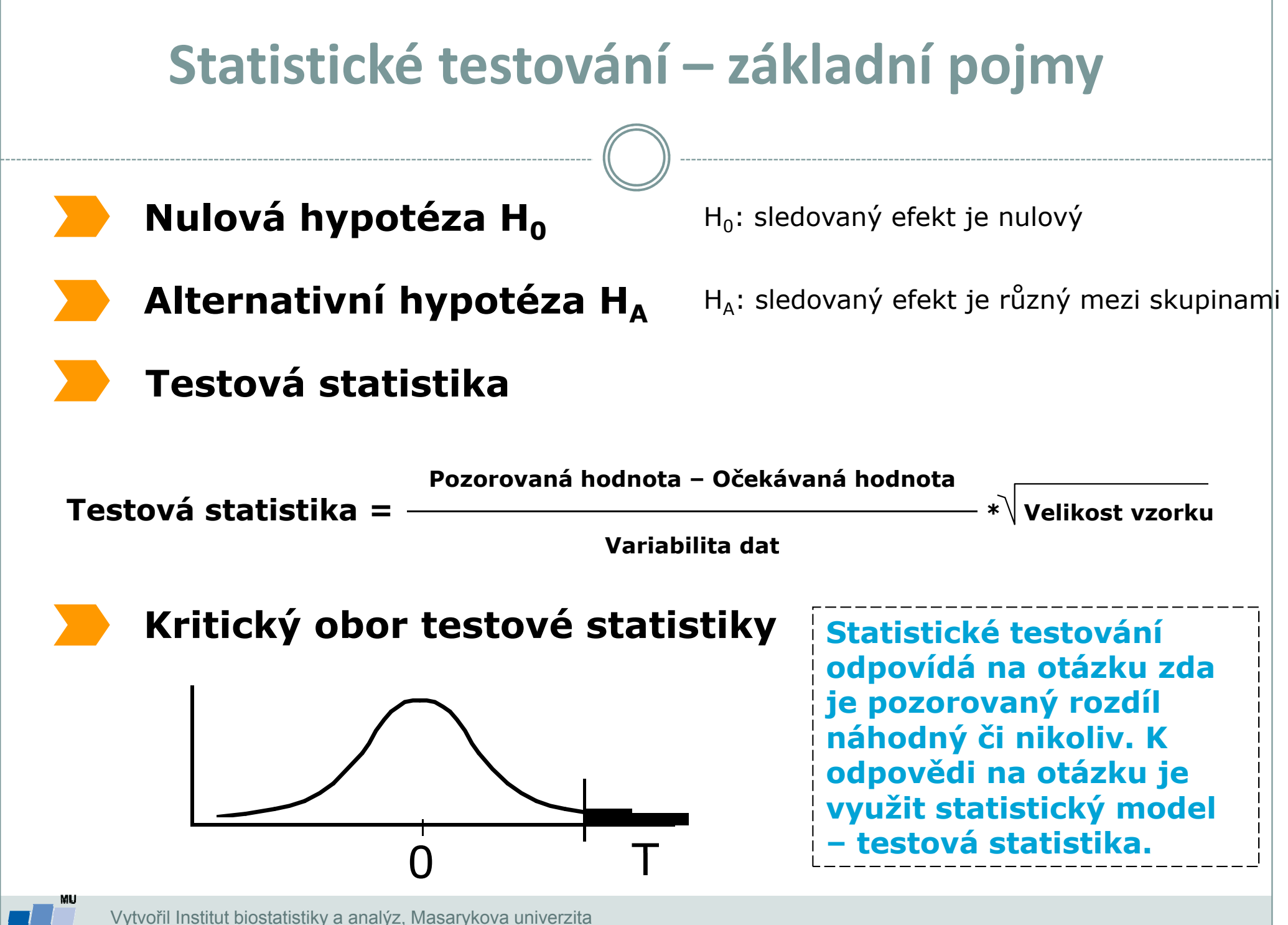

J. Jarkovský, L. Dušek

## P-hodnota

Významnost hypotézy hodnotíme dle získané tzv. p-hodnoty, která vyjadřuje pravděpodobnost, s jakou číselné realizace výběru podporují  $H_0$ , je-li pravdivá. P-hodnotu porovnáme s  $\alpha$  (hladina významnosti, stanovujeme ji na 0,05, tzn., že připouštíme 5 % chybu testu, tedy, že zamítneme  $H_0$ , ačkoliv ve skutečnosti platí).

P-hodnotu získáme při testování hypotéz ve statistickém softwaru.

- $\bullet$ • Je-li p-hodnota  $\leq \alpha$ , pak  $H_0$  zamítáme na hladině významnosti α a přijímáme  $H_{\Lambda}$
- Je-li p-hodnota > α, pak  $H_0$  nezamítáme na hladině významnosti α

P-hodnota vyjadřuje pravděpodobnost za platnosti  $H_0$ , s níž bychom získali stejnou nebo extrémnější hodnotu testové statistiky.

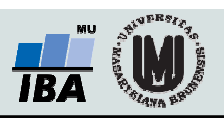

### Test dobré shody - základní teorie

Testuje shodu reálné distribuce hodnot do n skupin s teoretickou distribucí.Předpokladem je, že velikost rozdílu mezi očekávaným a skutečným počtem hodnot v každé skupině je náhodně rozdělená  $\rightarrow$  multinomické rozdělení. Součet druhých mocnin relativních rozdílů očekávaného a skutečného počtu hodnot má přibližně χ $^2$  rozdělení.

χ<sup>2</sup> rozdělení pro kladné hodnoty (suma čtverců) se liší podle počtu stupňů volnosti  $k$  (počtu skupin) se zvyšujícím se *k* přechází v normální rozdělení.

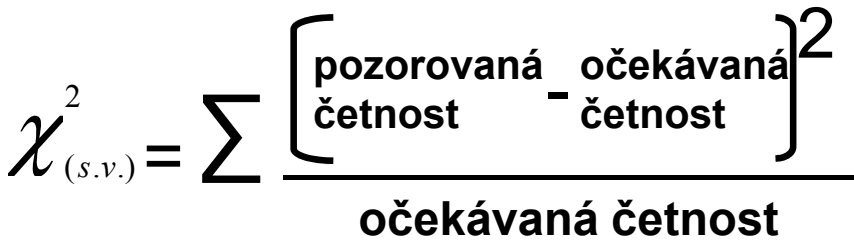

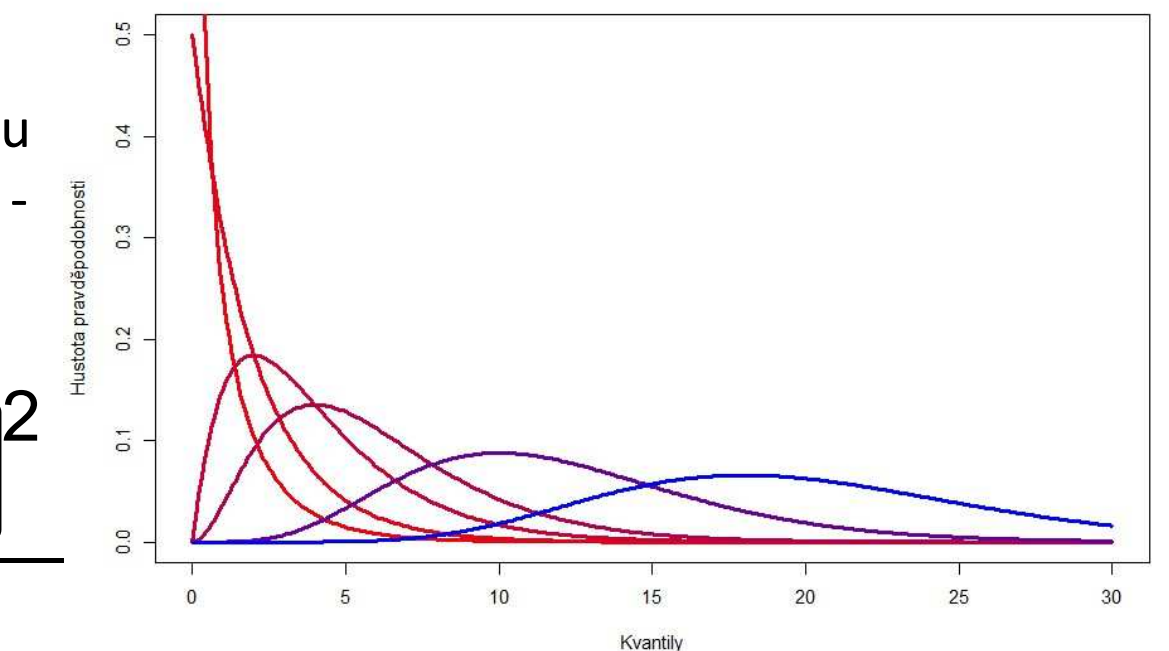

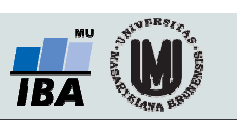

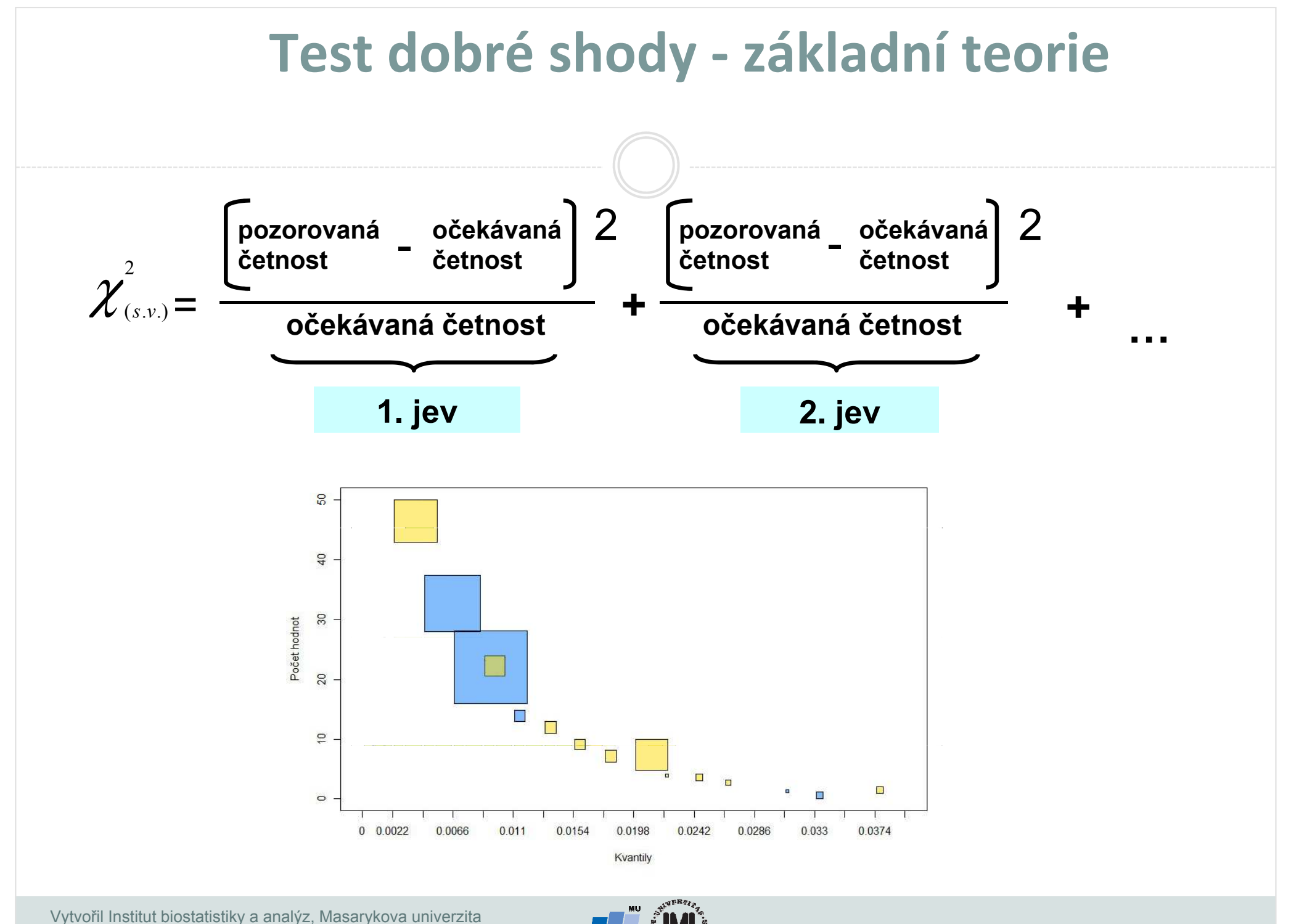

J. Jarkovský, L. Dušek, J. Kalina

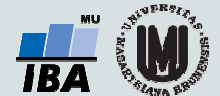

## Očekávané četnosti

V případě platnosti nulové hypotézy je poměr mezi buňkami jednoho sloupce v různých řádcích nezávislý na výběru tohoto sloupce.

V případě platnosti nulové hypotézy je poměr mezi buňkami jednoho řádku v různých sloupcích nezávislý na výběru tohoto řádku.

Pokud tyto poměry normalizujeme, získáváme tabulku očekávaných četností.Řádkové a sloupcové součty se touto operací nemění.

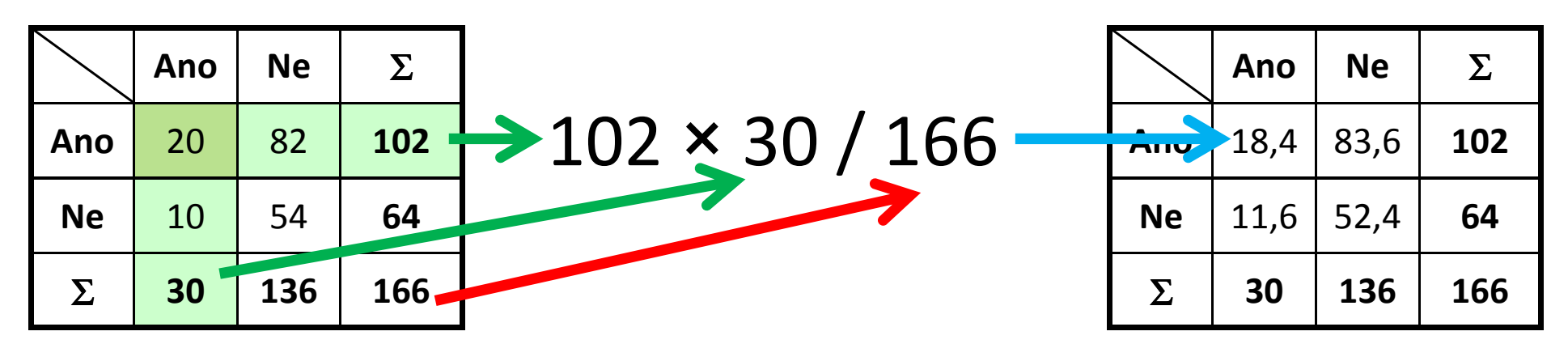

#### Pozorované četnosti **Velikováná a velikováné četnosti** Pozorované četnosti

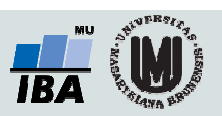

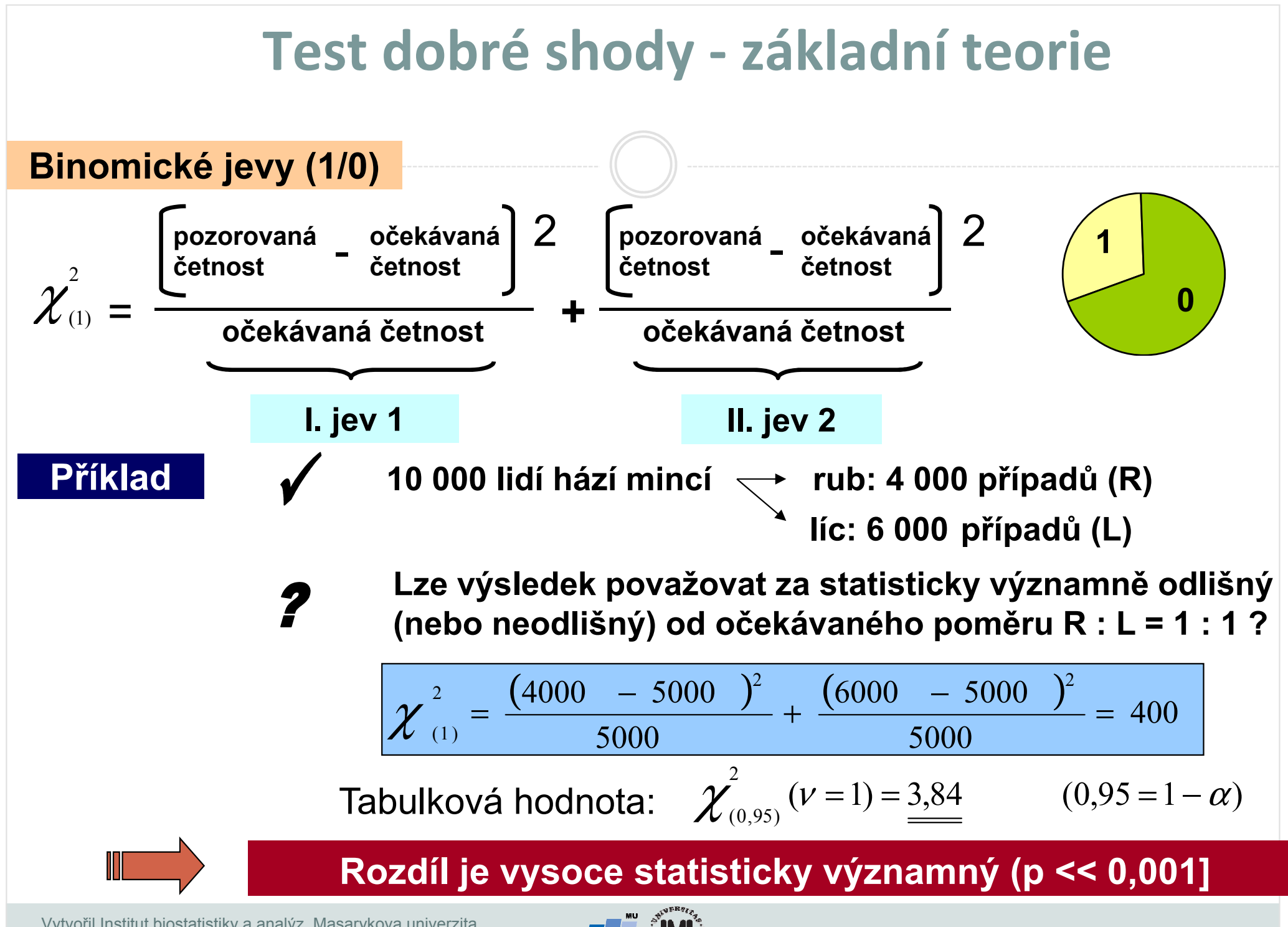

Vytvořil Institut biostatistiky a analýz, Masarykova univerzita J. Jarkovský, L. Dušek

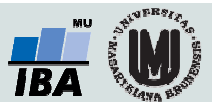

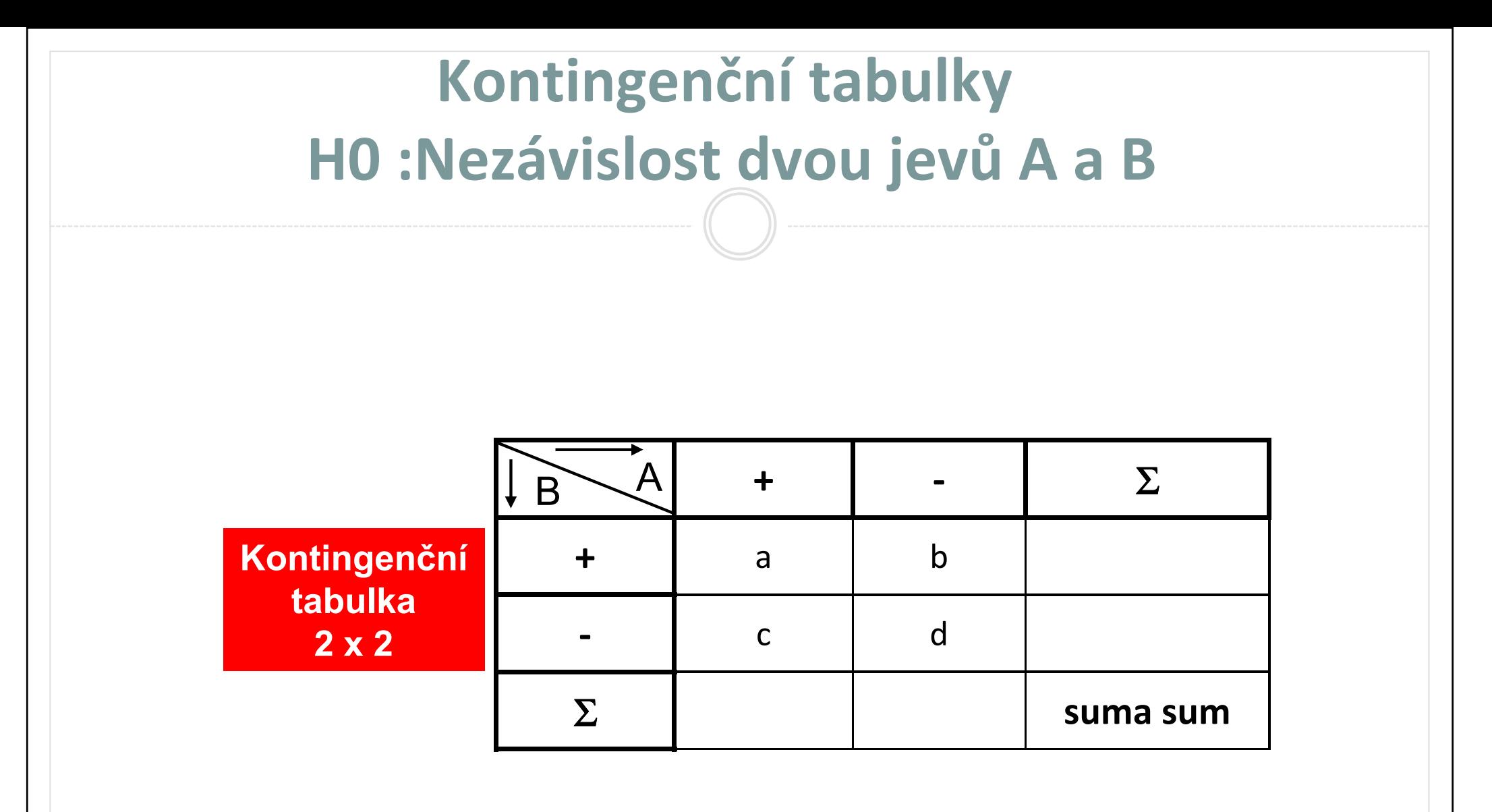

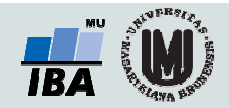

# Kontingenční tabulky: příklad

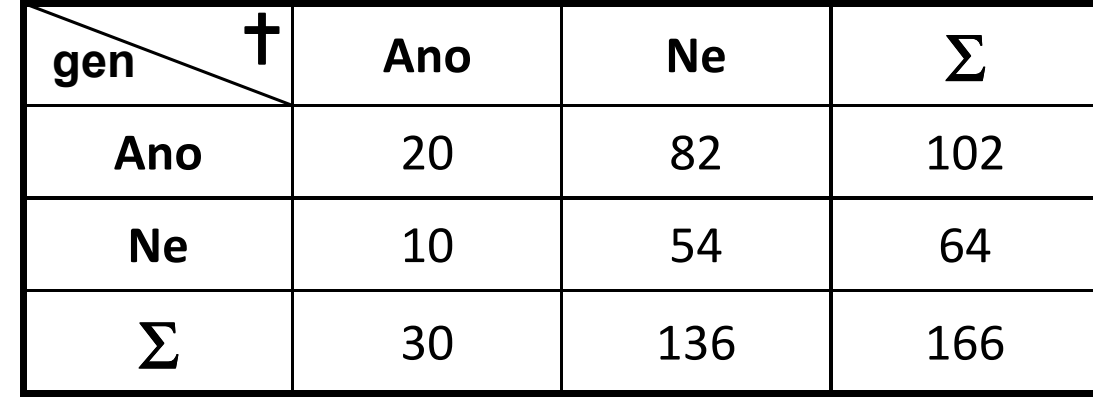

### Kontingenční tabulka v obrázku

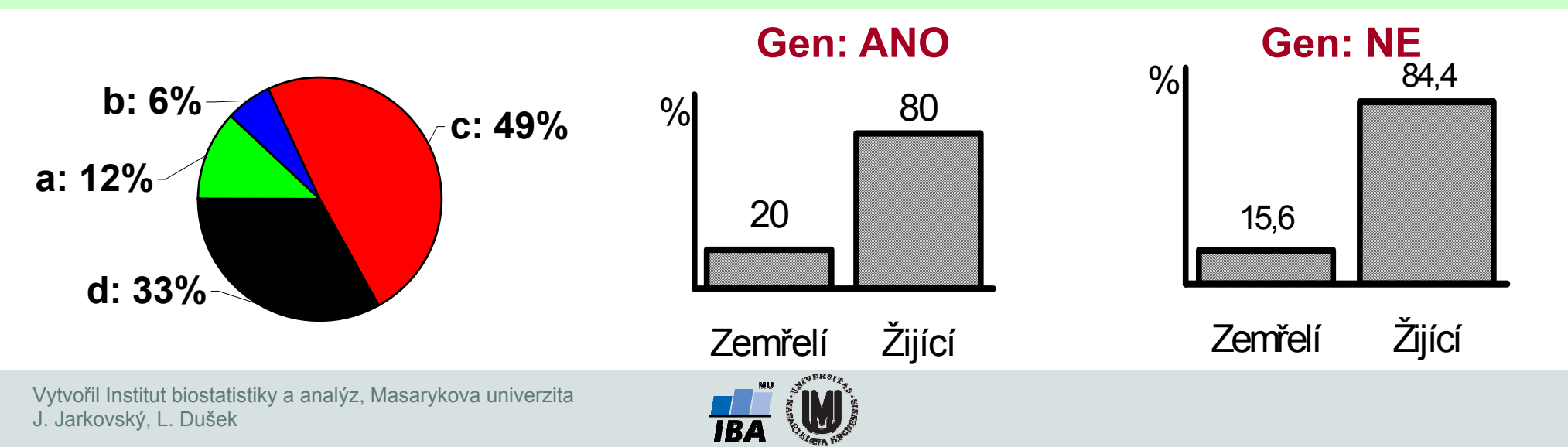

# Příklad – závislost pohlaví na onemocnění

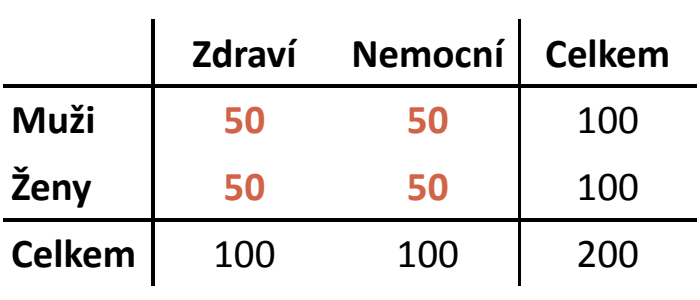

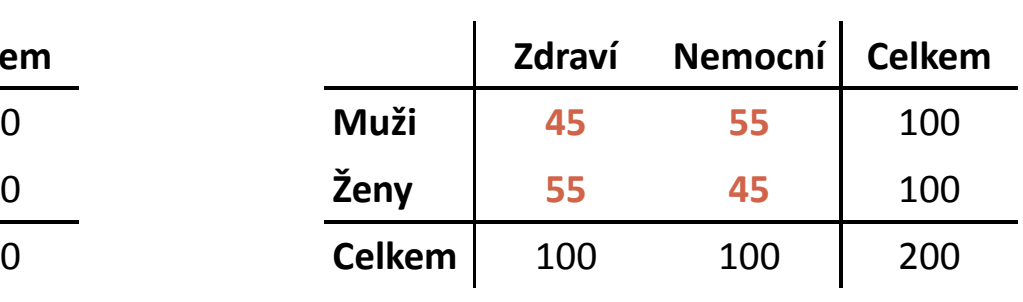

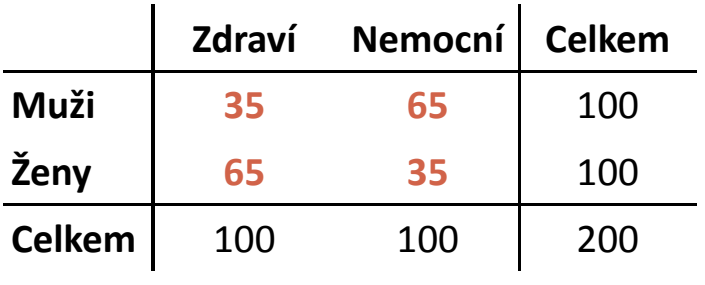

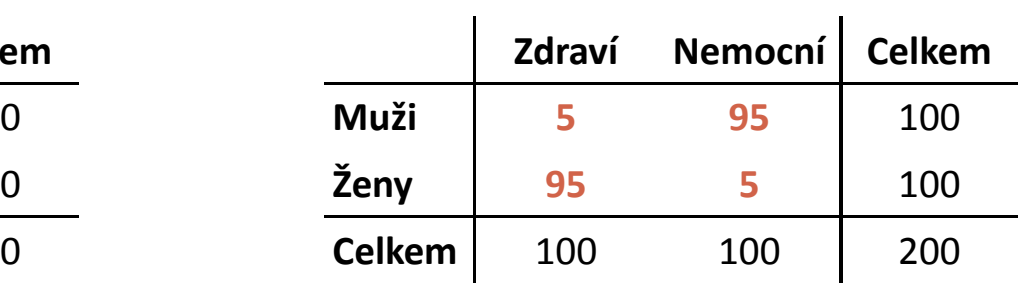

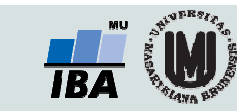

# Příklad – závislost pohlaví na onemocnění

#### Pozorované hodnoty

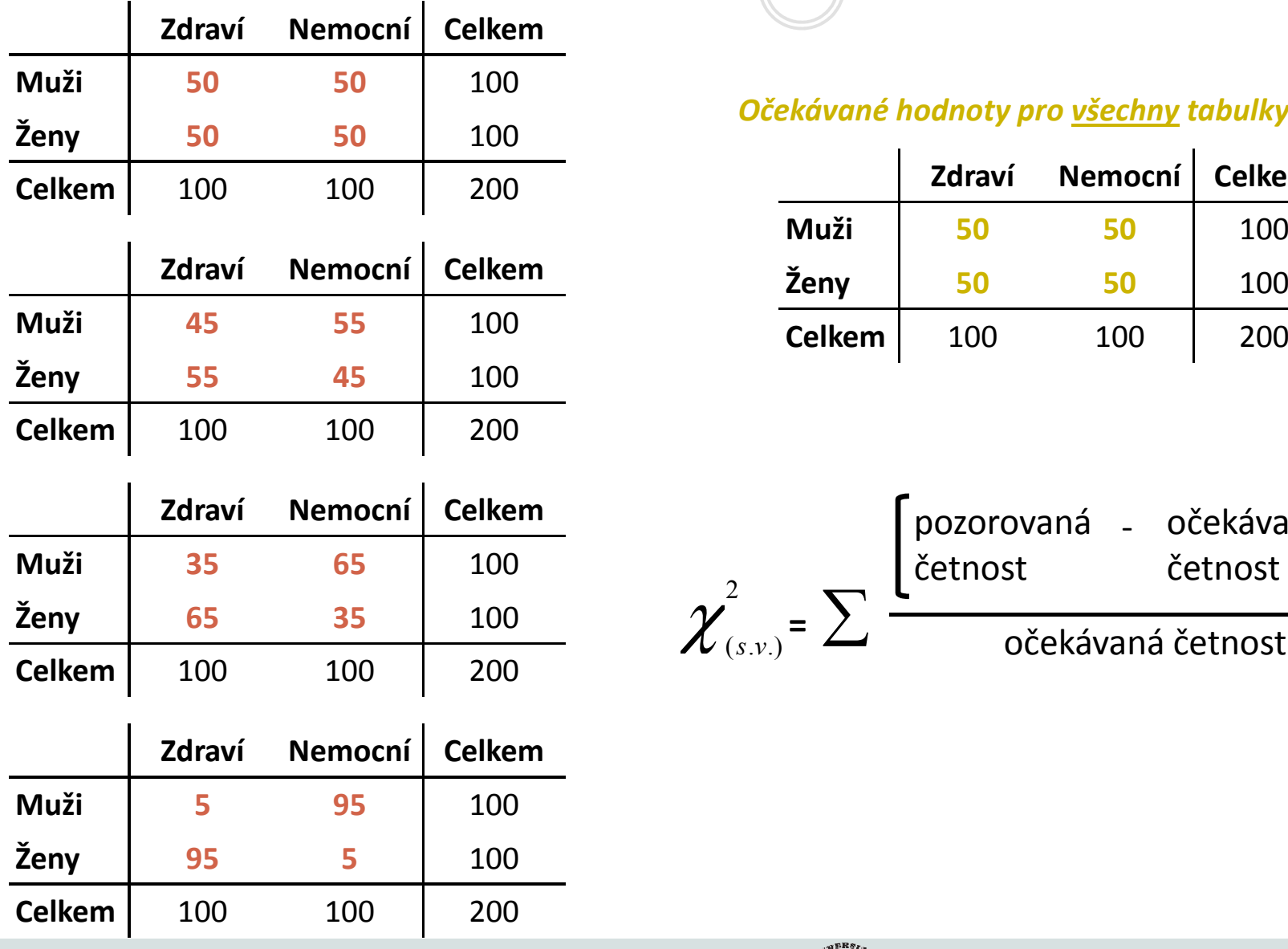

#### Očekávané hodnoty pro <u>všechny</u> tabulky vlevo

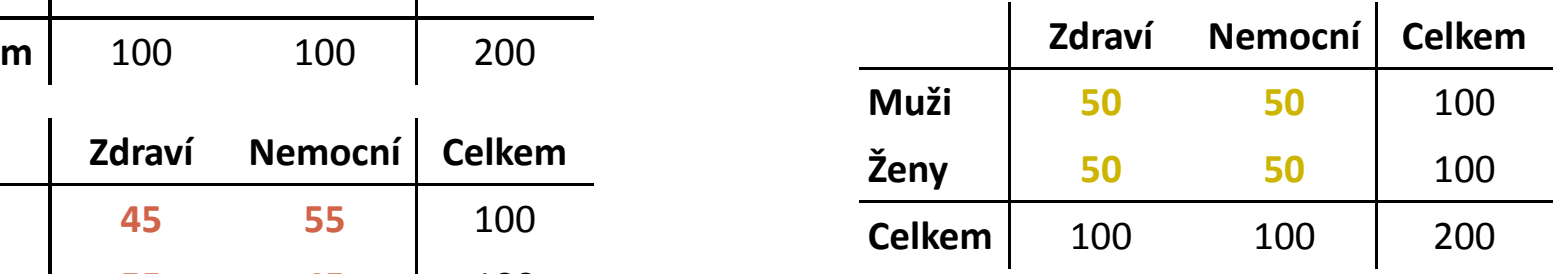

$$
\chi^2_{(s.v.)} = \sum \frac{\left[\begin{matrix} \text{pozorovaná} & - & očekávaná} \\ \text{četnost} & \text{četnost} \end{matrix}\right]^2}{očekávaná četnost}
$$

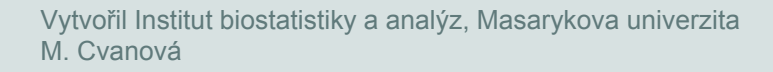

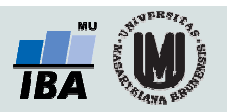

# Příklad – závislost pohlaví na onemocnění

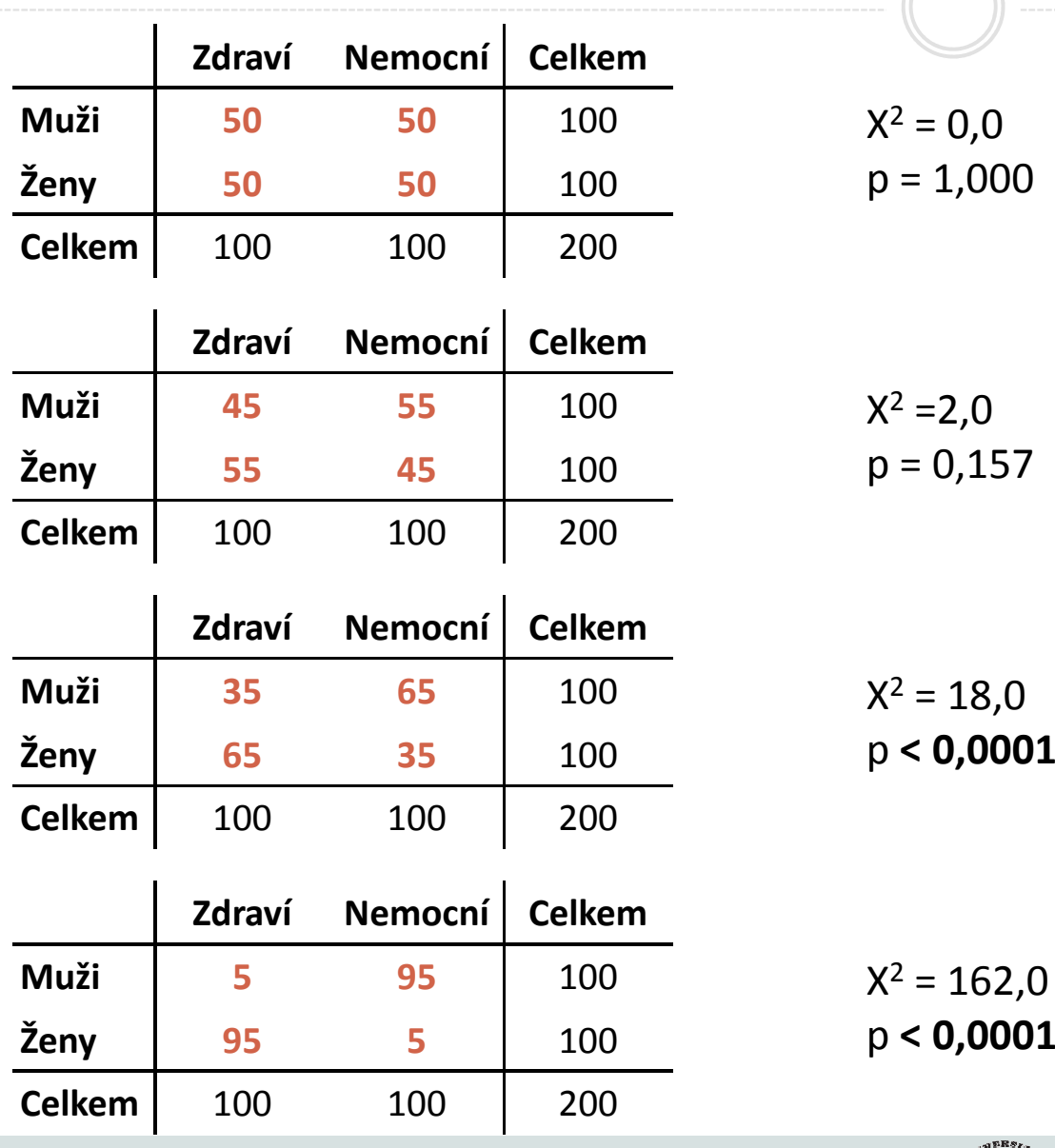

Vytvořil Institut biostatistiky a analýz, Masarykova univerzitaM. Cvanová

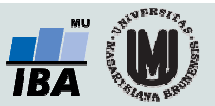